# **What happens on the GSAT course?**

You have been added by your employer and should have received an e-mail with your login details. Please contact your employer if you have not received these details.

Once logged in:

- From the menu choose '**Begin Training**'
- View each video module at your own pace and try the practice questions after each one
- Refer to the Glossary help page
- When you are ready, select the 'Final Exam' which you must complete and pass in order to access your certificate.
- You have two chances to take and pass the exam
- You can stop any module at any time, and can repeat any module as often as you like

All questions are randomly selected by the system from a multi choice question bank.

If you do not pass the exam first time, you may retake it **one more time only**, so please take the time to go through the modules again as often as you need.

You may leave the course at any time by logging out, and you can return at any time by logging in again with the login name and password you have chosen, resuming from where you left off or starting again from the beginning. **Do not leave in the middle of the final test, or you will fail.**

# **Additional Information**

- This online GSAT course uses clear spoken language, pictures, text and videos, making it easily understood by second-language speakers. It features professional film sequences taken at a major UK airport and provides a glossary of abbreviations and technical terms.
- The course is short and easy to use and can take under an hour to complete. At the end of the course, there is a multiple-choice test which must be passed in order to receive the GSAT certificate which is part of an application or re-application for an airport pass.
- Easy to use video-based course
- Clear text for second-language speakers
- Multiple choice questions
- DfT approved training
- Admin system for employers
- Updated to comply with latest EU and DfT legislation

### **How it works**

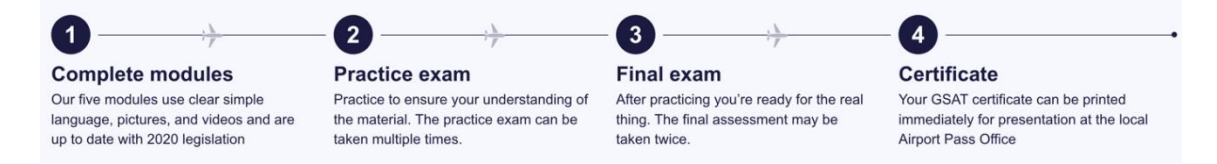

# **GSAT modules:**

#### Module 1 - The Threat to Aviation

The aviation industry has been a prime target for terrorists for many years. The threat is real; but with your help, we can do much to reduce it. In this module we alert you to the nature of the threat and help you understand what you can do to assist in the day-to-day security of your airport.

### Module 3 - The Trainee's Role

In this module, you will learn that working at the airport means that you will often have access to confidential information. This information is of interest to those looking for ways to breach security. You will also have access to buildings, hangars, cargo and storage areas that such people would like to enter, as this would provide access to baggage, cargo and even aircraft.

#### Module 5 - Escorting Employment and Visitor **Pass Holders**

In this module, you will learn about the principles and responsibilities of escorting a visitor or an employment pass holder airside.

Module 2 - Security in the Aviation Industry

This module will give you a basic understanding of how you can help to make your airport a safer place.

### Module 4 - Access Control and the Screening Point

In this module you will learn about the access control measures in place at your airport and your responsibilities at the screening checkpoint